# Fyzikální modelování Využití pro počítačovou simulaci elektromotoru

**Nástroje pro matematické modelování dynamických systémů umožnili zefektivnit návrh jak technických zařízení, tak regulačních obvodů které je ovládají. V poslední době se výrazněji prosazují techniky tzv. fyzikálního modelování.**

# Fyzikální modelování pro simulaci systémů

MATLAB/Simulink je klasickým nástrojem pro modelování dynamických systémů založených na popisu diferenciálními rovnicemi. Jejich formulace je však obtížný proces, zejména pro rozsáhlejší systémy. Proto byl firmou The MathWorks, Inc. vyvinut Simscape, nadstavbový nástroj Simulinku určený pro modelování reálných systémů, který je založen na technice fyzikálního modelování.

Hlavním rysem fyzikálního modelování je úplné oproštění od zápisu soustav ve formě diferenciálních rovnic. Nadstavba Simscape je tvořena knihovnami základních prvků reálného světa z oblasti mechaniky, hydrauliky a elektrotechniky doplněné o knihovnu termomechanických jevů a fyzikálních signálů. Pomocí nich lze sestavit model systému na základě jeho fyzické struktury z hlediska toku energie. Model pracuje přímo s fyzikálními veličinami, takže je velmi blízký realitě. Po spuštění simulace si program podle schématu sám vygeneruje diferenciální rovnice reprezentující dynamiku soustavy, pomocí nichž komunikuje se zbytkem Simulinku.

Simscape našel použití nejen při návrhu elektro-mechanických a hydraulických částí strojů a zařízení, ale i jako podpůrný nástroj pro testování regulačních algoritmů.

#### Model stejnosměrného elektromotoru

Model elektromotoru sestává z elektrické a mechanické části (obr.1). Jádrem motoru je Rotační elektromechanický převodník, který představuje převod z elektrické na mechanickou energii. Elektrická část sestává z odporu rotoru, induktance rotoru a vstupů pro připojení elektrického napětí V+ a V-. Mechanický obvod sestává z bloků pro moment setrvačnosti, mechanické tření a výstupů R a C, které v pojetí prostředí Simscape představují přírůstek rotační energie motoru resp. přírůstek otáček.

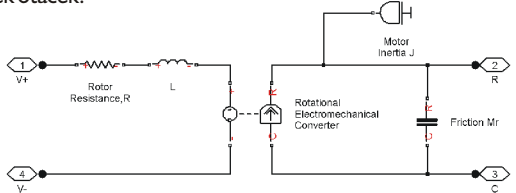

**Obr.1 Model stejnosměrného elektromotoru v Simscape**

Motor je připojen ke zdroji elektrické energie a proměnné momentové zátěži (Load Torque) (obr.2). Propojovací signály jsou obousměrné a reprezentující tok elektrické, resp. mechanické energie v systému.

K modelu zátěže je připojen i druhý typ signálu dostupný v nadstavbě Simscape, který slouží pro vstup nebo výstup hodnot fyzikálních veličin (např. pro blok zátěže je to signál číselně určující její velikost). Tyto signály jsou více podobné signálům užívaných v Simulinku, avšak na rozdíl od nich mají přiřazen fyzikální význam, a také mají vždy své

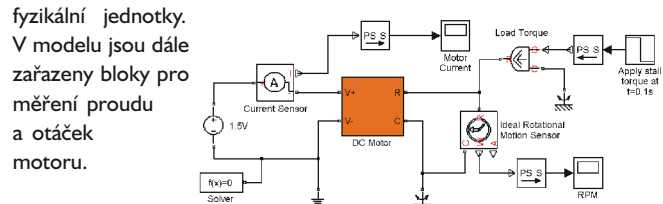

**Obr. 2 Model připojení elektromotoru k zátěži**

## Propojení Simscape se Simulinkem

Modely v nadstavbě Simscape je možné propojit s ostatními bloky Simulinku pomocí konverzních bloků PS-S a S-PS. Takto jsou ve schématu připojeny bloky pro grafický výstup hodnot otáček motoru a elektrického proudu a vstupní blok pro hodnotu zátěže, kterým je definován její skokový průběh.

Hlavní výhodou je snadné sestavování hybridních schémat, kdy je v Simscape vytvořen model soustavy, a v Simulinku např. regulační obvod pro její řízení.

### Závěr

Na modelu elektromotoru je vidět snadnost použití fyzikálního modelování. Výhodou těchto modelů je i dobře viditelná struktura, což umožňuje snadnou revizi a průběžné úpravy.

MATLAB a Simulink jsou ochranné známky firmy The MathWorks, Inc.

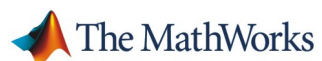

26

Distributor produktů společnosti The MathWorks v České republice a na Slovensku:

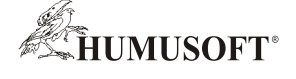

**HUMUSOFT s. r. o.**

**Pobřežní 20 186 00 Praha 8 Česká Republika Tel.: +420 284 011 730 Fax.: +420 284 011 740 E-mail: info@humusoft.cz http://www.humusoft.cz**

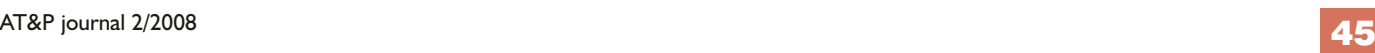